## **Logic Matrix**

The Logic Matrix, given some inputs determined by the **Number of inputs** property and some outputs determined by the **Number of outputs** property, forwards the value of a selected input to a selected output. The selection of inputs and outputs is decided by the value of two inputs, **Input selector** and **Output selector**.

The **Data type** property determines the inputs and outputs data type managed by the matrix.

## **Input and Ouput selectors**

These connectors have two properties to define their behaviour:

- **Default control value** It indicates the default input/output with a number [0-255] representing the 0-base index of the input/output.
- **Update every control value** If enabled in the Input selector, outputs will be updated for every value received by the Input selector. If disabled, outputs will be refreshed only when the selected input receives a new value or, if this property is enabled in the Output selector, when the Output selector receives a new value.

## **Input connectors**

## **Output connectors**

From: <http://www.thinknx.com/wiki/>- **Learning Thinknx**

Permanent link: **[http://www.thinknx.com/wiki/doku.php?id=lm\\_logic\\_lmatrix&rev=1506500921](http://www.thinknx.com/wiki/doku.php?id=lm_logic_lmatrix&rev=1506500921)**

Last update: **2019/03/20 17:03**

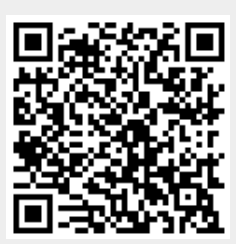